# Blinder-Oaxaca Decomposition for Linear and Non-linear Models

Thomas K. Bauer (RWI Essen, University of Bochum, IZA-Bonn, CEPR London) Markus Hahn (RWI Essen) Mathias Sinning (RWI Essen and IZA Bonn)

Rheinisch-Westfälisches Institut für Wirtschaftsforschung (RWI Essen)

5th German Stata Users Group meeting (April 2, 2007)

<span id="page-0-0"></span>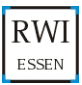

## Theoretical Framework

• Consider the following linear regression model, which is estimated separately for the groups  $g = (A, B)$ ,

$$
Y_{ig} = \mathbf{X}_{ig} \beta_g + \varepsilon_{ig},
$$

for 
$$
i = 1, ..., N_g
$$
, and  $\sum_g N_g = N$ .

Decomposition proposed by Blinder (1973) and Oaxaca (1973):

$$
\overline{Y}_A - \overline{Y}_B = \Delta^{OLS} = (\overline{X}_A - \overline{X}_B)\widehat{\beta}_A + \overline{X}_B(\widehat{\beta}_A - \widehat{\beta}_B).
$$

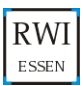

 $\bullet$  In the non-linear ( $NL$ ) case, the conditional expectations  $E(Y_{ig} | X_{ig})$  may differ from  $\overline{X}_{g} \beta_{g}$ . Therefore, we rewrite the conventional decomposition equation in terms of conditional expectations to obtain a general version of the Blinder-Oaxaca decomposition:

$$
\Delta_A^{NL} = [E_{\beta_A}(Y_{iA}|\mathbf{X}_{iA}) - E_{\beta_A}(Y_{iB}|\mathbf{X}_{iB})] + [E_{\beta_A}(Y_{iB}|\mathbf{X}_{iB}) - E_{\beta_B}(Y_{iB}|\mathbf{X}_{iB})],
$$

where  $E_{\beta_{\mathcal{\mathcal{S}}}}(Y_{i\mathcal{g}}|\mathbf{X}_{i\mathcal{g}})$  refers to the conditional expectation of  $Y_{i\mathcal{g}}$ and  $E_{\beta_{\mathcal{\mathcal{S}}}}(Y_{ih}|\mathsf{X}_{ih})$  to the conditional expectation of  $Y_{ih}$  evaluated at the parameter vector  $\beta_{g}$ , with  $g, h = (A, B)$  and  $g \neq h$ .

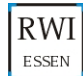

Oaxaca and Ransom (1994) give an overview of the application of the following generalized linear decomposition:

$$
\overline{Y}_A - \overline{Y}_B = (\overline{X}_A - \overline{X}_B)\beta^* + \overline{X}_A(\beta_A - \beta^*) + \overline{X}_B(\beta^* - \beta_B).
$$

 $\beta^*$  is defined as a weighted average of the coefficient vectors  $\beta_{\mathcal{A}}$ and  $\beta_B$ :

$$
\beta^* = \Omega \beta_A + (I - \Omega) \beta_B,
$$

where  $\Omega$  is a weighting matrix and **I** is an identity matrix.

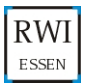

Common assumptions about the form of  $\Omega$ :

- The decomposition equations proposed by Blinder (1973) and Oaxaca (1973) represent special cases of the generalized equation in which  $\Omega$  is a null-matrix or equal to I.
- Reimers (1983):  $\Omega = (0.5)$ I.
- Cotton (1988):  $\Omega = sI$ , where s denotes the relative sample size of the majority group.
- Neumark (1988), Oaxaca and Ransom (1994): estimation of a pooled model to derive the counterfactual coefficient vector  $\beta^*$ .

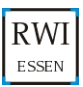

• In the non-linear case, the generalized equation of Oaxaca and Ransom (1994) is

$$
\overline{Y}_A - \overline{Y}_B = [E_{\beta^*}(Y_{iA}|\mathbf{X}_{iA}) - E_{\beta^*}(Y_{iB}|\mathbf{X}_{iB})]
$$
  
+ 
$$
[E_{\beta_A}(Y_{iA}|\mathbf{X}_{iA}) - E_{\beta^*}(Y_{iA}|\mathbf{X}_{iA})]
$$
  
+ 
$$
[E_{\beta^*}(Y_{iB}|\mathbf{X}_{iB}) - E_{\beta_B}(Y_{iB}|\mathbf{X}_{iB})].
$$

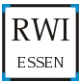

Daymont and Andrisani (1984) have proposed the following extension of the Blinder-Oaxaca decomposition:

$$
\overline{Y}_A - \overline{Y}_B = (\overline{X}_A - \overline{X}_B)\beta_B + \overline{X}_B(\beta_A - \beta_B) + (\overline{X}_A - \overline{X}_B)(\beta_A - \beta_B) = E + C + CE,
$$

• The different components of the non-linear decomposition are given by

$$
E = [E_{\beta_B}(Y_{iA}|\mathbf{X}_{iA}) - E_{\beta_B}(Y_{iB}|\mathbf{X}_{iB})],
$$
  
\n
$$
C = [E_{\beta_A}(Y_{iB}|\mathbf{X}_{iB}) - E_{\beta_B}(Y_{iB}|\mathbf{X}_{iB})],
$$

and

$$
CE = [E_{\beta_A}(Y_{iA}|\mathbf{X}_{iA}) - E_{\beta_B}(Y_{iA}|\mathbf{X}_{iA})]
$$
  
+ 
$$
[E_{\beta_A}(Y_{iB}|\mathbf{X}_{iB}) - E_{\beta_B}(Y_{iB}|\mathbf{X}_{iB})].
$$

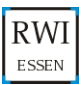

- The conditional expectations  $E_{\beta}(Y_{ig} | \mathbf{X}_{ig})$  can be estimated by using the sample counterpart  $S(\widehat{\beta}|X_{i\epsilon})$
- Example (see Bauer and Sinning (2006)): Zero-inflated Poisson (ZIP) model:  $Y = 0, 1, 2, ...$

$$
\Rightarrow S(\hat{\beta}_{g,ZIP}, \mathbf{X}_{ig}) = \frac{1}{N_g} \sum_{i=1}^{N_g} [1 - (\widehat{Pr}(R1)|\mathbf{X}_{ig})] \hat{\mu}_{ig}
$$

$$
= \frac{1}{N_g} \sum_{i=1}^{N_g} \frac{\exp(\mathbf{X}_{ig}\hat{\beta}_{g,ZIP})}{1 + \exp(\mathbf{Z}_{ig}\hat{\gamma}_{g,ZIP})}
$$

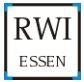

## Syntax

• A simplified syntax reads as follows:

nldecompose, by(varname) - options : regcmd

- by(varname) specifies the groups for which the difference in the outcome variable should be analyzed. varname should be defined as an indicator variable taking the value 1 for the group with the higher outcome and the value 0 for the group with the lower outcome. by(varname) is required.
- **•** regcmd is the command of the regression model to be decomposed. The survey commands may be used if available (see help svy).
- o nldecompose supports the following Stata commands: regress, tobit, intreg, truncreg, poisson, nbreg, zip, zinb, ztp, ztnb, logit, probit, ologit, oprobit.

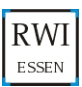

## Syntax

nldecompose, by(*varname*)  $\left \lfloor \right. \frac{\text{threefold} \text{omega}(\# \big | \text{, } \# \text{, } \# \text{, } \# \text{, } \# \text{, } \# \text{, } \# \text{, } \# \text{, } \# \text{, } \# \text{, } \# \text{, } \# \text{, } \# \text{, } \# \text{, } \# \text{, } \# \text{, } \# \text{, } \# \text{, } \# \text{, } \# \text{, } \# \text{, } \# \text{, } \# \text{, } \# \text{, } \$ ... || string) gamma(# $[ , #, #, ... ]$ ) mu(# $[ , #, #,$ ... ) sigma(#) 11(varname) ul(varname) regoutput  $\text{\tt nooutput}$  bootstrap reps( $\#$ ) seed( $\#$ )  $]:$  regcmd

## Options:

- **•** threefold displays the components of the decomposition proposed by Daymont and Andrisani (1984).
- o omega(w1[, w2, ..., wk]|omega\_options) represents the general weighting matrix as specified by Oaxaca and Ransom (1994). omega() may either contain a scalar weight w1 or a vector including the weights  $w1, ..., wk$  on the diagonal of the weighting matrix, where  $k$  corresponds to the number of coefficients of the model.

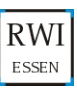

## omega()-suboptions:

- **•** reimers: Weighting matrix proposed by Reimers (1983).
- cotton: Weighting matrix proposed by Cotton (1988).
- neumark: Weighting matrix proposed by Neumark (1988) and Oaxaca and Ransom (1994).

## Options:

• gamma(w gamma1,w gamma2, ...,w gammaM) contains a vector of weights for the  $m = 1, ..., M$  parameter estimates of zip and zinb models which determine whether a count variable is zero. The default of the weighting matrix of gamma() is a  $M \times M$  identity matrix.

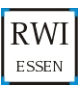

Options:

- $\bullet$  mu(w mu1, w mu2, ..., w muJ) contains a vector of weights for the  $j = 1, ..., J$  threshold values of ologit and oprobit. The default of the weighting matrix of  $mu()$  is a  $JxJ$  identity matrix.
- $\bullet$  sigma(w sigma) contains a scalar weight for the calculation of counterfactual standard errors of tobit, intreg and truncreg models. The default of the scalar weight is w sigma = 1.
- $\bullet$  11(*varname*) specifies the lower limit of the outcome variable. varname may either be a scalar or a variable.  $11(*varname*)$  may only be used with intreg.
- **ul(varname)** specifies the upper limit of the outcome variable. varname may either be a scalar or a variable.  $ul(*varname*)$  may only be used with intreg.

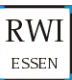

## Options:

bootstrap calculates bootstrap standard errors. See help bootstrap.

bootstrap suboptions :

- reps( $\#$ ) performs  $\#$  bootstrap replications, the default is reps(50).
- seed( $#$ ) sets random-number seed to  $#$ .
- **•** regoutput displays the regression output.
- **•** nooutput suppresses the decomposition output.

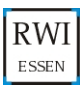

## Saved results

Scalars<br>r(raw) r(raw) r(charAB) r(charAB) r(charAB) r(coefAB) r(charBA) r(charBA) r(charBA) r(coefBA) r(pcharAB) r(pcharAB) r(pcharAB) r(pcharAB) r(pcharBA)  $r(\text{pcoefBA})$   $r(\text{level } r(\text{new})$ r(N\_reps)<br>r(obsB) r(pchar\_intBA) r(intBA)<br>r(char\_intBA) r(pintAB) r(char\_intBA) r(pintAB) r(pintAB) r(pintAB) r(intAB) r(pchar\_intAB) r(intAB)<br>r(char\_intAB) r(w\_noout)  $r(char\_intAB)$ <br> $r(noout)$ r(c\_expvalBA) <br>
r(c\_expvalB) r(c\_expvalA) r(c\_expvalA) r(\_expvalBA) r(\_expvalAB) r(\_expvalB) r(\_expvalA) Macros r(regcmd) regression command **Matrices** r(result) result matrix (only bootstrap)

r(pcharBA)<br>r(level) r(pintBA)<br>r(intBA)  $r(\text{praw})$ r(c\_expvalB) r(c\_expvalA)

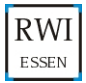

## Examples

. nldecompose, by(d): regress y x1 x2, cluster(id)

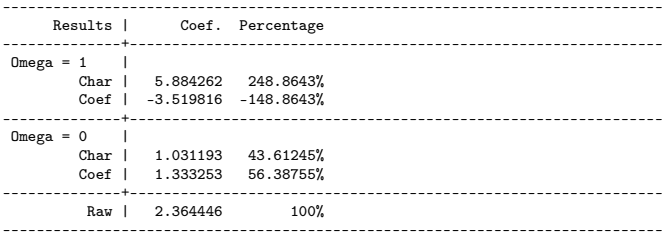

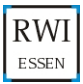

Mathias Sinning (RWI Essen) [Blinder-Oaxaca Decomposition](#page-0-0) April 2, 2007 15 / 25

#### Examples

. nldecompose, by(d) threefold: regress y x1 x2, cluster(id)

------------------------------------------------------------------------------ Results | Coef. Percentage --------------+---------------------------------------------------------------  $Omega = 1$ Char | 1.031193 43.61245% Coef | -3.519816 -148.8643% Int | 4.853069 205.2518% --------------+---------------------------------------------------------------  $Omega = 0$ Char | 5.884262 248.8643% Coef | 1.333253 56.38755% Int | -4.853069 -205.2518% --------------+--------------------------------------------------------------- Raw | 2.364446 100% ------------------------------------------------------------------------------

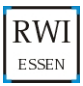

Mathias Sinning (RWI Essen) [Blinder-Oaxaca Decomposition](#page-0-0) April 2, 2007 16 / 25

. nldecompose, by(d) ll(0): intreg y1 y2 x1 x2 [pweight=weight]

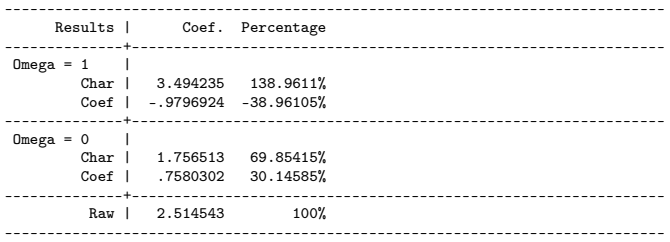

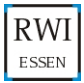

Mathias Sinning (RWI Essen) [Blinder-Oaxaca Decomposition](#page-0-0) April 2, 2007 17 / 25

. nldecompose, by(d) ll(minimum) ul(1000): svy: intreg y1 y2 x1 x2

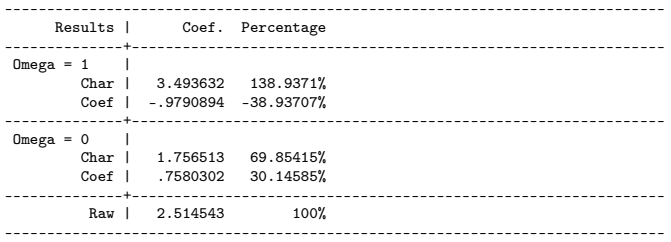

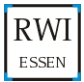

```
. nldecompose, by(d) omega(.4): ologit y x1 x2 if y <5
```

```
------------------------------------------------------------------------------
      Results | Coef. Percentage
--------------+---------------------------------------------------------------
Omega = 1Char | -.3341318 -82.89937%
         Coef | .737189 182.8994%
                  --------------+---------------------------------------------------------------
Omega = 0 |
         Char | .7454523 184.9495%
         Coef | -.3423951 -84.94952%
          --------------+---------------------------------------------------------------
Omega = .4 |
         Prod | .4260655 105.7085%
          Adv | -.2467973 -61.23135%
       Disadv | .223789 55.52289%
      --------------+---------------------------------------------------------------
          Raw 1 .4030572 100%
```
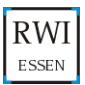

. nldecompose, by(d) omega(neumark) noout: truncreg y x1 x2, ll(0)

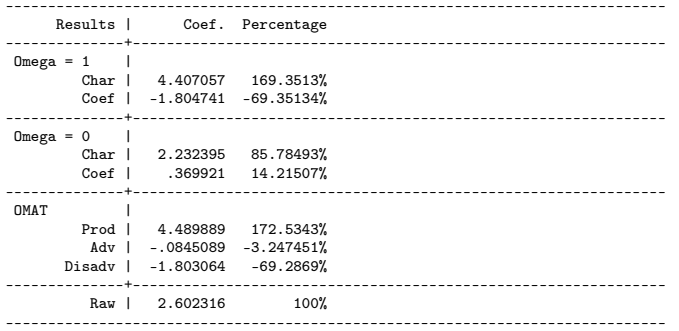

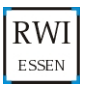

Mathias Sinning (RWI Essen) [Blinder-Oaxaca Decomposition](#page-0-0) April 2, 2007 20 / 25

. nldecompose, by(d) omega(.2,.1,.4): nbreg y x1 x2

------------------------------------------------------------------------------ Results | Coef. Percentage --------------+---------------------------------------------------------------  $Omega = 1$ Char | 2.666069 111.4219% Coef | -.2733 -11.42191% --------------+---------------------------------------------------------------  $Omega = 0$ Char | 2.513497 105.0455% Coef | -.1207276 -5.04552% --------------+--------------------------------------------------------------- OMAT | Prod | 2.416621 100.9968% Adv | .0605136 2.529021% Disadv | -.0843654 -3.525847% --------------+--------------------------------------------------------------- Raw | 2.392769 ------------------------------------------------------------------------------

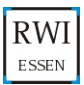

Mathias Sinning (RWI Essen) [Blinder-Oaxaca Decomposition](#page-0-0) April 2, 2007 21 / 25

. nldecompose, by(d) omega(.2,.1) mu(.2,.2,.3,.4): oprobit y x1 x2 if y <5

------------------------------------------------------------------------------ Results | Coef. Percentage --------------+---------------------------------------------------------------  $Omega = 1$ Char | -.3167109 -76.15043% Coef | .7326125 176.1504% --------------+---------------------------------------------------------------  $Omega = 0$ Char | .7926034 190.5747% Coef | -.3767018 -90.57473% OMAT | Prod | .738272 177.5112% Adv | -.3571064 -85.86318% Disadv | .034736 8.35197% --------------+--------------------------------------------------------------- Raw | .4159016 100%

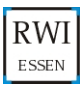

Mathias Sinning (RWI Essen) [Blinder-Oaxaca Decomposition](#page-0-0) April 2, 2007 22 / 25

. nldecompose, by(d) omega(.5,.5,1) sigma(.5): tobit y x1 x2, ll(0)

------------------------------------------------------------------------------ Results | Coef. Percentage --------------+---------------------------------------------------------------  $Omega = 1$ Char | 3.335179 132.6356% Coef | -.8206362 -32.6356% --------------+---------------------------------------------------------------  $Omega = 0$ Char | 1.383091 55.00369% Coef | 1.131452 44.99631% --------------+--------------------------------------------------------------- OMAT | Prod | 1.931815 76.82572% Adv | 1.236531 49.17519%<br>Disadv | -.653804 -26.00091%  $-.653804 -26.00091%$ --------------+--------------------------------------------------------------- Raw  $\vert$  2.514543 100% ------------------------------------------------------------------------------

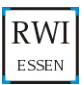

Mathias Sinning (RWI Essen) [Blinder-Oaxaca Decomposition](#page-0-0) April 2, 2007 23 / 25

. nldecompose, by(d) omega(.3,.75,.9) gamma(.1,.6): zinb y x1 x2, inflate(x2)

------------------------------------------------------------------------------ Results | Coef. Percentage --------------+---------------------------------------------------------------  $Omega = 1$ Char | 2.232112 106.9339% Coef | -.144737 -6.933925% --------------+---------------------------------------------------------------  $Omega = 0$ Char | -.6878501 -32.95288% Coef | 2.775225 132.9529% --------------+--------------------------------------------------------------- OMAT | Prod | -.3642925 -17.45218% Adv | 2.427688 116.3034% Disadv | .0239792 1.148771% --------------+--------------------------------------------------------------- Raw  $\vert$  2.087375 100%

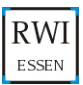

Mathias Sinning (RWI Essen) [Blinder-Oaxaca Decomposition](#page-0-0) April 2, 2007 24 / 25

. nldecompose, by(d) bootstrap reps(10) sigma(.2): tobit y x1 x2, ll(0)

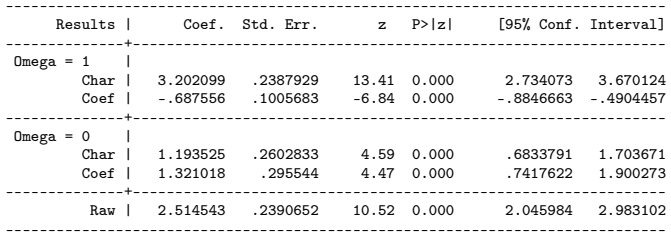

<span id="page-24-0"></span>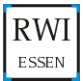